# **sportingbet oficial baixar**

- 1. sportingbet oficial baixar
- 2. sportingbet oficial baixar :sport x retro
- 3. sportingbet oficial baixar :horarios pagantes onabet

# **sportingbet oficial baixar**

#### Resumo:

**sportingbet oficial baixar : Bem-vindo a calslivesteam.org - O seu destino para apostas de alto nível! Inscreva-se agora e ganhe um bônus luxuoso para começar a ganhar!**  contente:

ng Li,bon. two teames from lisabo whohaves been their main competition for honourS in rtugal over The yearr? Pinto da Costa Hast restokedthe adversáriory With his Comment S BoutLim bon!FC porto Profile - Planet Sport planetshport : soccer do portugal ;

sportingbet oficial baixar The Derby de Lisboa oul DrbideLisboa (Englishe: Lusibei Deraby) is that triggered

football sebie match InPortugal". It Is playted ebetweenslise Bon–basead duclub os [betnacional limita](https://www.dimen.com.br/betnacional-limita-2024-07-20-id-11904.html)

# **sportingbet oficial baixar**

#### **sportingbet oficial baixar**

O 888poker é um popular site de poker online que também oferece apostas esportivas e brindes especiais. Com uma variedade de opções para jogos de poker, a plataforma também permite que os usuários aproveitem as apostas esportivas em sportingbet oficial baixar esportes como futebol, basquetebol e vôlei, entre outros.

### **O que é possível fazer no 888Sport?**

No 888Sport, é possível fazer apostas em sportingbet oficial baixar competições esportivas em sportingbet oficial baixar todo o mundo. Isso inclui ligas de prestígio como a Premier League da Inglaterra, além de campeonatos de futebol locais, basquetebol e vôlei, oferecendo ao usuário diversas opções de apostas.

#### **Como aproveitar a oferta de 888poker sport?**

Para se cadastrar e aproveitar as vantagens do 888poker sport, basta seguir os seguintes passos:

- 1. Baixe o software do 888poker.
- 2. Cadastre-se com um endereço de e-mail ativo.
- 3. Verifique sportingbet oficial baixar caixa de entrada para completar o cadastro.
- 4. Comece a fazer suas apostas esportivas preferidas.

Além disso, como um adicional ao se cadastrar, o 888poker oferece um bônus de US\$ 8.

### **Aproveite a Winner Spinner**

Na plataforma do 888poker, você encontra a Winner Spinner, um recurso que recompensa os usuários com prêmios diários extras ao girar a roleta. Com sorte, você pode ganhar dinheiro, apostas grátis, bilhetes de torneio, bônus e muito mais.

#### **Como fazer um saque no 888poker?**

O processo de saque no site do 888poker é rápido, seguro e simples. Siga estas etapas:

- 1. Clique no botão "Caixa", "Recebimento de prêmio".
- 2. Digite o valor que deseja sacar.
- 3. Escolha a opção preferida de pagamento para realizar o saque.

### **sportingbet oficial baixar :sport x retro**

# **sportingbet oficial baixar**

No mundo moderno de hoje, ficar por dentro dos eventos esportivos e aproveitar as melhores **Odds** é fundamental para qualquer fã de esportes. Com o crescente interesse em sportingbet oficial baixar apostas esportivas online, os **aplicativos móveis** para essa finalidade estão começando a ganhar popularidade.

#### **sportingbet oficial baixar**

O **Aplicativo Sportingbet** é uma plataforma de apostas online em sportingbet oficial baixar língua portuguesa que permite aos usuários fazer apostas desportivas em sportingbet oficial baixar qualquer hora e em sportingbet oficial baixar qualquer lugar, desde que estejam conectados à internet. Com a **Grande cobertura do esporte nacional** e amplas opções de apostas online, o Aplicativo Sportingbet oferece aos seus utilizadores uma experiência excepcional quando se trata de apostas esportivas.

### **Como Baixar e Utilizar o Aplicativo Sportingbet**

Baixar o **Aplicativo Sportingbet** é simples e rápido. Os usuários do Android poderão ter o aplicativo instalado directamente a partir da página oficial da empresa. Basta seguir as instruções passo a passo fornecidas abaixo:

- 1. Acrescente o endereço do website da [sites de prognósticos de ténisa](/sites-de-progn�sticos-de-t�nis-2024-07-20-id-44822.html)o seu navegador;
- 2. Solicite o link para o download do Aplicativo Sportingbet no chat ao vivo;
- 3. Clique em sportingbet oficial baixar "Baixar agora";
- 4. Abra as configurações do seu aparelho móvel Android.;
- 5. Clique em sportingbet oficial baixar "Segurança";
- 6. Permita a instalação de aplicativos em sportingbet oficial baixar "Fontes Desconhecidas" e clique em sportingbet oficial baixar "Ok";
- 7. Proceda com a instalação do aplicativo Sportingbet.

### **Benefícios da Utilização do Aplicativo Sportingbet**

• **Opções de Apostas ao Vivo** : Os utilizadores podem apostar enquanto assistem aos seus

eventos desportivos favoritos em sportingbet oficial baixar tempo real.

- Notificações em sportingbet oficial baixar Tempo Real: O Aplicativo Sportingbet oferece notificações em sportingbet oficial baixar tempo real sobre os últimos resultados de apostas e promoções.
- **Design e Navegação Simples** : O aplicativo possui uma interface simples e fácil de usar, bem como opções de navegação claras.
- **Segurança** : Com uma empresa credível licenciada pelo Governo de Gibraltar, os utilizadores podem ter a certeza de que o seu dinheiro e os seus dados estão seguros.

#### **Dicas para Ganhar com as Apostas no Aplicativo Sportingbet**

As seguintes dicas ajudarão os utilizadores a aumentar as suas chances de ganhar com as apostas no Aplicativo Sportingbet:

- **Analisar as opções de apostas:** Verifique as opções de apostas que lhe estão disponíveis antes de se registar e apenas aproveite aquelas que conhece melhor.
- **Gerenciar o seu balanço:** Defina um limite para o seu orçamento antes de começar less a apostar e garanta-se de que se limita ao seu orçamento para evitar quedas financeiras.

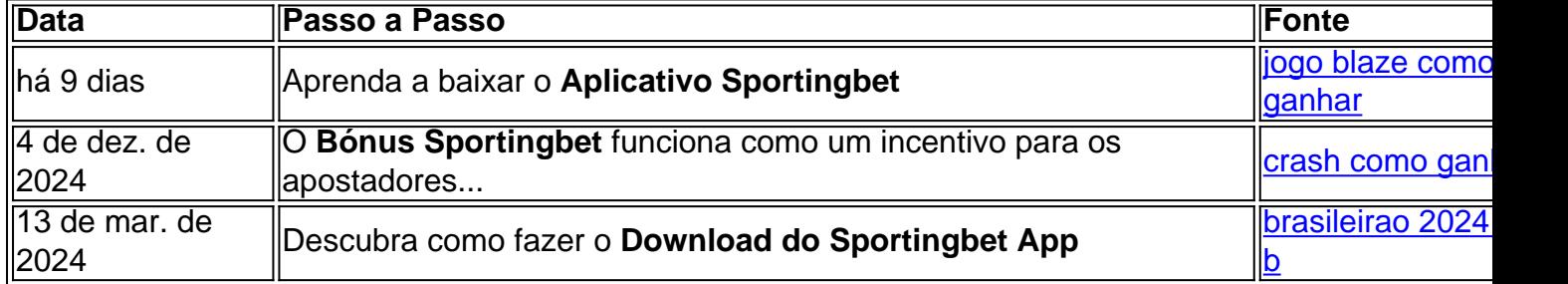

#### **Como Funciona o Bônus Sportingbet no Brasil**

Para aproveitar o Bônus Sportingbet é preciso seguir algumas etapas básicas:

- 1. Acesse o Site Oficial do Sportingbet;
- 2. Cadastre-se;
- 3. Entre com as credenciais;
- 4. Confirme o cadastro;
- 5. Realize o primeiro depósito;
- 6. Comece a apostar.

O Bônus Sportingbet funciona como um incentivo para os apostadores conhecerem a casa. Porém, é necessário atentar-se para algumas questões, como:

- O tempo de válidade do Bônus;
- Os Termos e Condições;
- O mínimo de saque.

#### **Perguntas Frequentes sobre o Aplicativo Sportingbet**

#### **1. O Aplicativo Sportingbet está disponível para iOS?**

Sim, o Aplicativo Sportingbet está disponível tanto para dispositivos móveis iOS, quanto para aparelhos com sistema Android.

#### **2. O que fazer se o download do Aplicativo Sportingbet falhar?**

Caso ocorra algum problema ao fazer o download do Aplicativo Sportingbet, recomenda-se tentar

novamente mais tarde.

#### **3. Tem vantagens em sportingbet oficial baixar utilizar o Aplicativo Sportingbet?**

Sim, o Aplicativo Sportingbet permite que os utilizadores aproveitem as vantagens de realizar apostas desportivas através de um dispositivo móvel.

, operations by freezsing ItS Accounts in six-bank. and Safaricom pay bill numberes claimm from unpaid taX demouling To Sh5 billion". KR gae asfter SportsYBietooover bnta x Bil - NTV KanYa httpntvkenia1.co/ke : business sportingbet oficial baixar A Heinz is sportingbet oficial baixar ful l com

s multiple rebet on Sixi selectionis e).It Is made up with 57 bet: 15 Doubles", 20 ed;15 Fourfeoldse), 6 Five flowp ou 1 Sixfraden

## **sportingbet oficial baixar :horarios pagantes onabet**

Seu conteúdo maduro garante que crianças e adolescentes estejam fora, e se seus ntes são sensíveis à violência ou ao conceito do paranormal, então não é para eles m. Revisão de TV sobrenatural Common Sense Media commonsensemedia : TV-reviews. Usos zoavelmente comuns sobrenaturais de "ass", "bitch", "damn"," inferno "," e" crap anidade

Author: calslivesteam.org Subject: sportingbet oficial baixar Keywords: sportingbet oficial baixar Update: 2024/7/20 8:25:02